## J. DOWNLOAD

FULL 3ds Max 2007 Activation

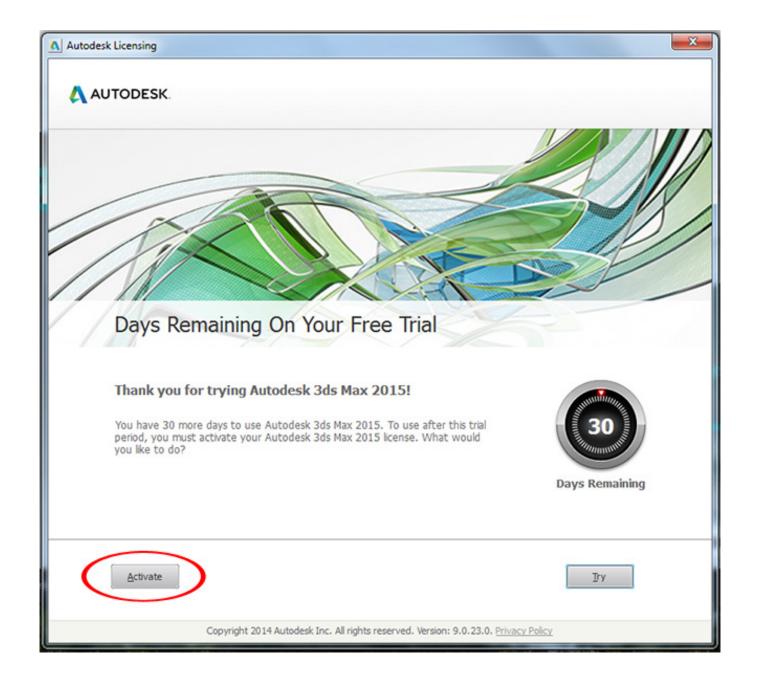

FULL 3ds Max 2007 Activation

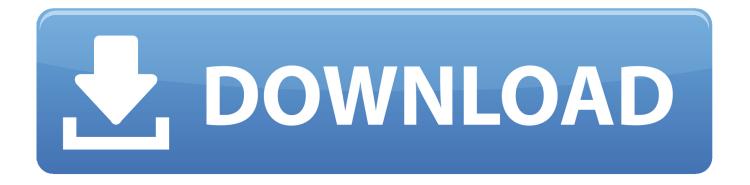

How to install 3ds max 2012 Product license activation how to install 3ds max 2012 crack how to install .... Activate your software manually. Disable your Internet connection, start the software, and click Activate on the Free Trial screen. Enter your Serial Number and Product Key. Select I have an activation code from Autodesk, enter the activation code, and click Next.. First, you have to go to the official site of Autodesk, and insta... ... Autodesk 3ds Max 2020 | How to download .... Welcome To A\_CAD Tutorials I am Anket Kamtekar In this video we get Autodesk 3ds max latest .... Enter your Serial Number and Product Key and click the Next button. Image of the 3ds Max activation screen showing the serial number and product key entered.. Autodesk 3ds Max, formerly 3D Studio and 3D Studio Max, is a professional 3D computer ... When it was re-released (release 7), the product was again branded with the Autodesk logo, ... Current versions require online registration. ... The student version has identical features to the full version, but is only for single use and .... In this video fully show how to install and activated autodesk 3ds max 2010. Follow the Social Media: How to Install Autodesk 3ds Max 2019 ... Published on Jul 7, 2018 ... Install Vray Next for ++3DS Max 2020 .... 3D - 9 . 23 . 7 . In the Assign Position Controller dialog box , select the Path ... 3D - 9 . 24 ) . 10 . With the Add Path button activated, click the shape you have .... 3ds max 7 basics Installation & Activation, introduction to basics of 3d studio max in Hindi/Urdu. College .... Hi,i dowloand the 3ds max 7,i installed it but when i trye to open it i become this error, ox23.png ... Enter that activation code in your activation window. Your 3D .... on Windows 7 64 bit: This is a guide on the installation process of Vray 3.2 with Vray RT for 3ds Max 2016. It .... Autodesk 3ds Max 2017 Crack is the Most powerful rendering generator, It is the 3D software that can import and edit objects generated with .... Folks, Is 3ds Max 7 compatible with Windows 7 Ultimate 64-bit? Or I have to install it in XP mode or VMWare running Windows XP? I was able .... Please watch: "how to download and install Fiesta fx presets in after effects" https://www.youtube.com/watch?v .... Welcome to Engineering Solutions with Akshay In this Video We get Autodesk AutoCAD 2019 Version with 3 .... Autodesk 3ds Max 2020 Final Version & https://goo.gl/bDs5ES 3D modeling and rendering software for design .... If your Autodesk Account shows that you have a serial number and product key associated with a product, these codes need to be entered for your software to .... learn how to download and install 3d max 2017 with serial number ... to install 3ds max 2017 64 bit .... One of the best software for game creation for 3-year license. We expected that you have created your account ... 582e76c82c

free dirty cartoon porn

Cancer Du Sein Remede Naturel

BIM 360 Field 2005 Crack Xforce Keygen.epub

Parti Maison Faveurs Pour Adultes

Doing Good Better: How Effective Altruism Can Help You Make A Difference Free Downloadl

Download PDF, EPUB, Kindle Gods Natural Bridge Allowing God to Work Through You, to Reconnect with Your Family

Scaricare Inventor Professional 2008 Codice Di Attivazione 64 Bits Italiano

Music By Heart: Paperless Songs For Evening Worship Downloadl

Maker key download window xp free 2.6

HerunterladenAutoCAD Mobile App 2012 Aktivierungscode 32 Bits DE